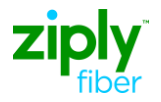

## **Wholesale Fiber Internet LSR Ordering Guide**

This document is designed to assist with placing an LSR order for Wholesale Fiber Internet service.

Follow the steps in this chart when placing an order for Wholesale Fiber Internet service.

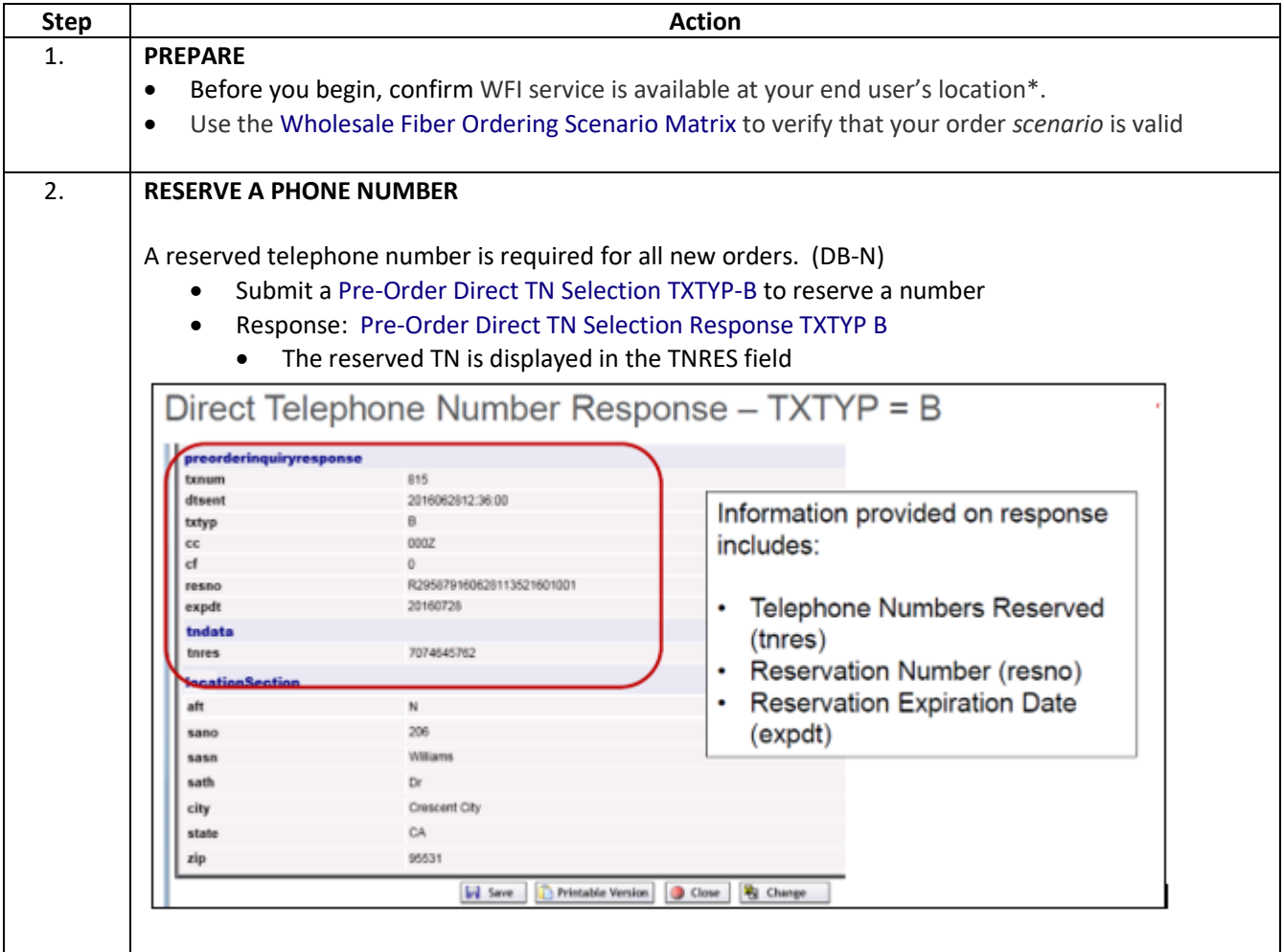

\* Ziply Fiber has engaged with Connectbase (formerly Connected2Fiber) to provide existing Wholesale customers with serviceability and pricing on WFI within Ziply's network footprint. Wholesale customers that currently use Connectbase's CPQ quoting module are able to access Ziply Fiber's WFI-serviceable addresses and pricing. Existing wholesale customers that do not currently have access to Connectbase may contact their Account Manager to discuss other options for qualifying WFI serviceability. If you have questions, please emai[l wholesale@ziplyfiber.com.](mailto:wholesale@ziplyfiber.com) 

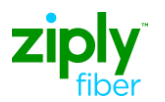

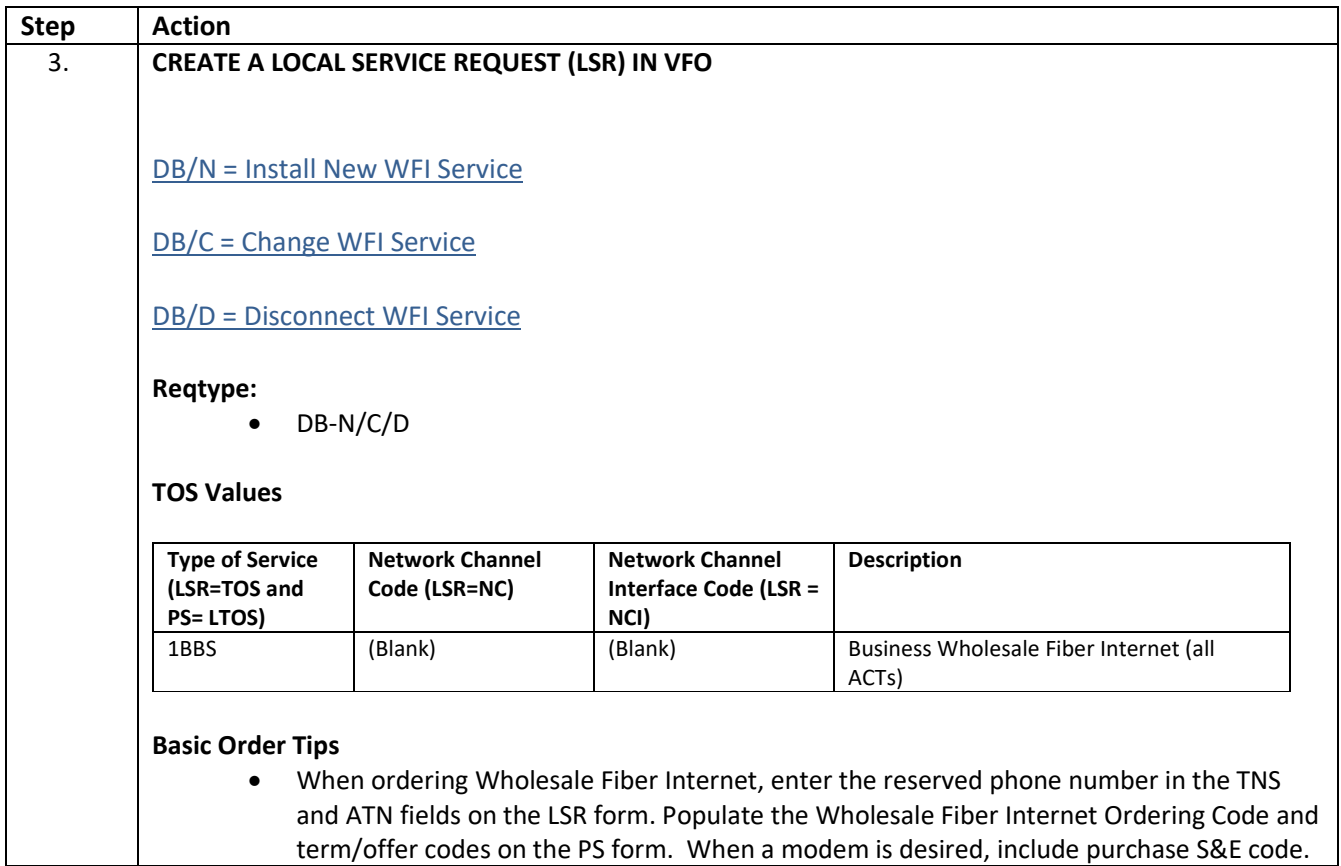

term/offer codes on the PS form. When a modem is desired, include purchase S&E code.

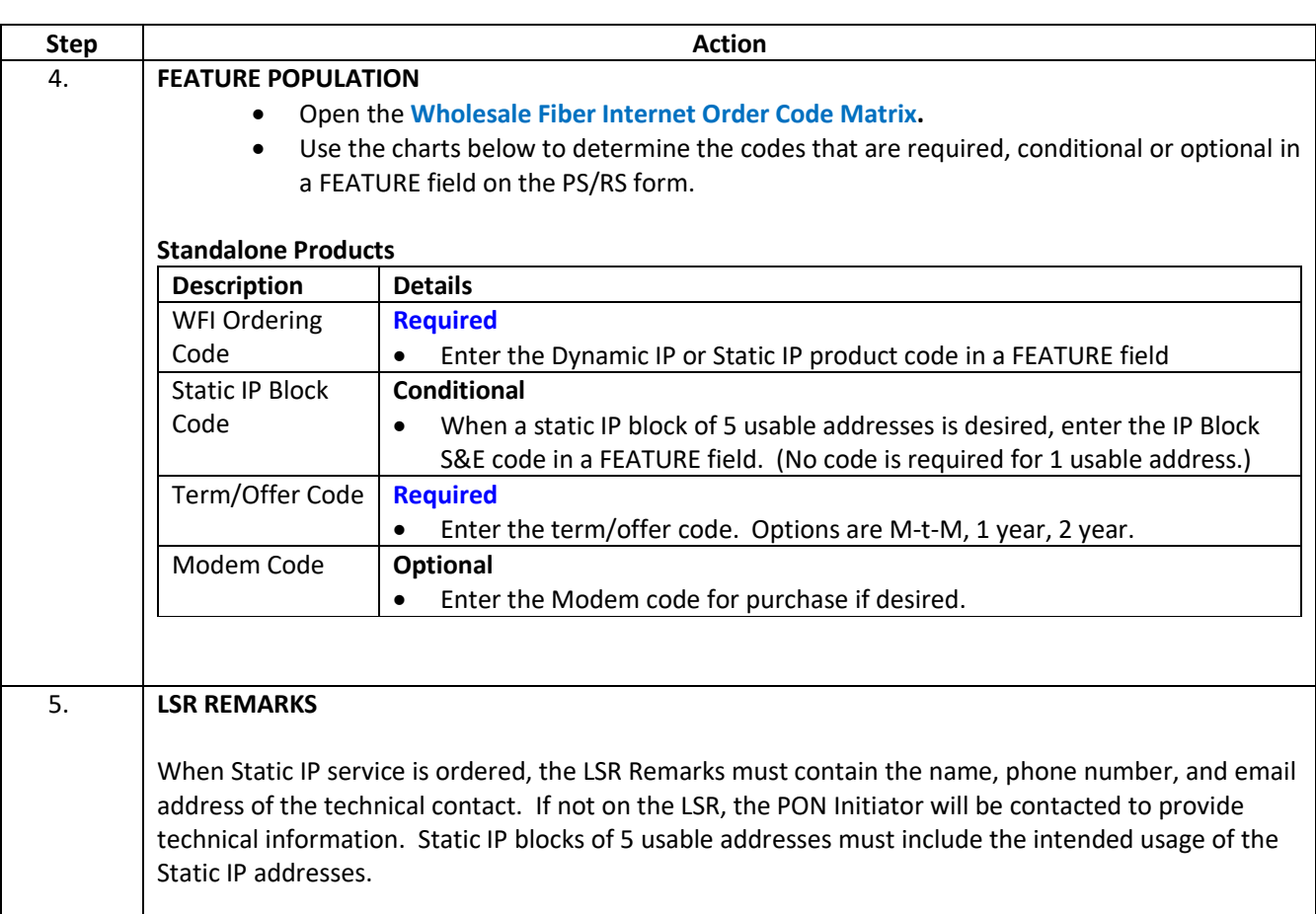